# <<Lightscape3.2

 $\langle$ <Lightscape3.2

- 13 ISBN 9787500665878
- 10 ISBN 7500665873

出版时间:2005-11

页数:478

PDF

更多资源请访问:http://www.tushu007.com

## <<Lightscape3.2

Lightscape  $\qquad$ 

 $L$ ightscape $\,$  $L$ ightscape $\,$ 

### <<Lightscape3.2

Part 01. Lightscape Chapter 01 Lightscape Section 01 Lightscape Section 02 Lightscape Section 03 Lightscape Part 02 Work Flow( (a) Chapter 01 Chapter 02 AutoCAD Section 01  $Section O2$  Section  $OS$  Section 04 Chapter 03 3ds max Chapter 04 Section 01 Section 02  $\text{Section O3} \quad \text{Section O4} \quad \text{Section O5} \quad \text{Chapter O5}$  $3d$ s max Section 01 Lightscape  $(* \ldots | p)$  Section 02  $*$  .art $*$  .vw,  $*$  .blk ,\* .dC,\* .lay 等类型的输出文件 Chapter 06 操作\* .lp类型文件 Section 01 确定图层和材料名称 Section 02 and the Surface Processing and Section 03 and Section 04 and Section 04 and Section 04 and Section 04 and Section 04 and Section 04 and Section 04 and Section 04 and Section 04 and Section 04 and Section 04 and Section 05 Chapter 07 Lightscape Section 01 Section 02 Section 03 Direct Only Section 04 Section 05 Process Parameters Section 06 Section 07 Section 07 Section 07 Chapter 08 Lightscape Section 01 Section 02 2 Section 02 Chapter 09 Photoshop Section 01 Section 02 Section 03 AI  $\blacksquare$  Chapter 10  $\blacksquare$   $\blacksquare$  Section 03 Section 04 Section 05 Section 06 Part 03. Lightscape Chapter 01 Section 01 Section 02 Section 03 Section 04  $\,$ Section 05 Section 06 2 Poster 02 2 2 Section 01 照 Section 02 间接光照 Section 03 制作光源对象 Section 04 不同光源种类的颜色比较 Chapter 03 Section 01 Section 02 Section  $\alpha$  6  $\alpha$  Section 01 Section 02 Lightscape Section 03 Section 04 Section 05 Section 06 3ds max Section 07 Section 07 Chapter 05 Simulation() Section 01 Wizard Section 02 Section  $03$  Section 04  $\leq$  Section 05  $\leq$  Part 04.  $\text{Chapter~01} \qquad \text{Section~01} \qquad \text{Section~02} \qquad \text{Section~03}$ Section 04 Section 05 Section 06 Section 07 Section 07  $\text{Section O} \text{8}$   $\text{Section O} \text{9}$   $\text{Section 10}$   $\text{Section 11}$ Section 12 Section 13 Section 14 Section 15 Chapter 02 Chapter 03 Section 01 Section 02 Section 03 Section 04 Section 05 Section 06 Section 06 Chapter 04 Section 01 5ection 02 5ection 03 5ection 04 5ection 04 5ection 04  $\sim$  $\text{Section O5} \qquad \qquad \text{Chapter O5} \qquad \qquad \text{Section O1} \qquad \qquad \text{Section O2}$ Section 03 Section 04 Lightscape Section 05 Section 06 Lightscape Preservation 07 " Section 08 Section 09 Section 10 Chapter 06 Section 01 5ection 02 Section 02 Section 03 Section 03 04 Lightscape Section 05 Section 06 According to the Section 06 According to the Section 06 According to the Section 06  $\sim$ Section 07 4 Section 08 Chapter 07 Pant 05. Chapter 01 -- I Section 01 .lp Section 02 .ls Chapter 01 居住空间——厨房II Section 01 准备工作 Section 02 赋予材质 Section 03 照明工作 Section 04 Chapter 03 --- Section 01 AutoCAD Section 02 5ection 03 5ection 04 \$ Section 05

### <<Lightscape3.2

Section 06 2 2 Section 07 2 Section 07 2 Lightscape Section 09 Section 10 Chapter 04  $\longrightarrow$  Chapter 05 施——酒店大堂Part 06.提示和技巧 Chapter 01 批处理 Section 01 批处理程序 Section 02 通过注 Lsray Lsrad Section 03 Section 04 Lsray Section 05 Lsrad程序的各个参数介绍 Section 06 其他批处理程序 Section 07 载人菜单 Chapter 01 Section 01 Section 02 Chapter 02 Section 01 5ection 02 Section 03 Section 04  $\sim$  Section 04  $\sim$  Section 04 Chapter 03 Section 01 Photoshop Alpha Section 02 3ds max Section 03 Lightscape Chapter 04 Part 07. Chapter 01 Section 01 Section 01 Section 02  $\sim$  Section 03  $\sim$  Section 04  $\sim$  Section 05  $\sim$  Part 08. Chapter 01 Section 01 Section 01 Section 02  $\sim$  Section 02  $\rm Section \, 03 \hspace{1cm} \rm Section \, 04 \hspace{1cm} \rm Section \, 05 \hspace{1cm} \rm Section \, 06$ Chapter 02 Section 01 Section 02 Chapter 03  $\text{Section 01}$   $\text{Section 02}$   $\text{Section 03}$   $\text{Section 04}$   $\text{Section 05}$ Chapter 04 Section 01 Section 02 Section 03 Chapter 05 Section 01 Section 02 Section 02  $Section  $OS$$ 

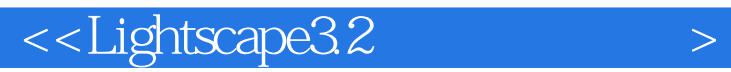

 $L$ ightscape  $32$ 针对Lightscape软件的实际应用情况,由韩国资深专家精心策划并编著,以最核心的技术、最出色的效

 $L$ ightscape $\alpha$  $L$ ightscape $\,$ 

Lightscape

Lightscape

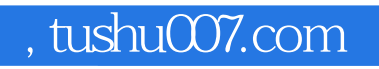

# $\le$  - Lightscape3.2 $\ge$

本站所提供下载的PDF图书仅提供预览和简介,请支持正版图书。

更多资源请访问:http://www.tushu007.com